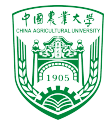

# 2024年春季《计算流体动力学编程实践》 中国农业大学 流体机械与流体工程系

# 第三章 网格处理 blockMesh

徐云成 Bycxu@[cau.edu.cn](mailto:ycxu@cau.edu.cn)

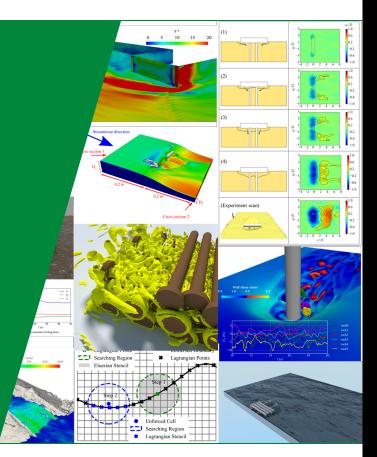

2024 年 3 月 28 日

 $'2/32$ 

- ▶ 计算网格分类和要求
- ▶ OpenFOAM<sup>®</sup> 中的网格工具
- ▶ 如何使用blockMesh 划分网格

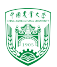

- ▶ 一个计算网格是指用来描述模拟中的空间域,包括边界离散和空间离散
- ▶ 生成网格并不简单
- ▶ 生成网格通常占用整个CFD模拟一半以上的精力

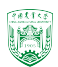

## 网格结构

### 4/32

### 网格类型:

- ▶ 结构化网格 structured grid /mesh
- ▶ 非结构化网格 unstructured mesh / grid
- ▶ 重叠网格 Overset meshes

grid和mesh的区别在于, grid通常指规则的、结构化的网格布局, 而mesh则更灵 活,可以包括规则和非规则的网格,适应各种复杂的几何形状。 简言之,grid重在规则性,mesh重在适应性。 从另一个角度:

- ▶ 贴体网格 body-tted mesh
- ▶ 浸没边界法 immersed boundary method on a fixed background mesh
- ▶ 无网格法 mesh-less methods, e.g., LBM, SPH

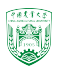

### 网格类型:

- ▶ 结构化网格 structured grid /mesh
- ▶ 非结构化网格 unstructured mesh / grid
- ▶ 重叠网格 Overset meshes

grid和mesh的区别在于,grid通常指规则的、结构化的网格布局,而mesh则更灵 活,可以包括规则和非规则的网格,适应各种复杂的几何形状。 简言之,grid重在规则性,mesh重在适应性。 从另一个角度:

- ▶ 贴体网格 body-fitted mesh
- ▶ 浸没边界法 immersed boundary method on a fixed background mesh
- ▶ 无网格法 mesh-less methods, e.g., LBM, SPH

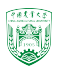

### 网格类型:

- ▶ 结构化网格 structured grid /mesh
- ▶ 非结构化网格 unstructured mesh / grid
- ▶ 重叠网格 Overset meshes

grid和mesh的区别在于,grid通常指规则的、结构化的网格布局,而mesh则更灵 活,可以包括规则和非规则的网格,适应各种复杂的几何形状。 简言之,grid重在规则性,mesh重在适应性。 从另一个角度:

- ▶ 贴体网格 body-fitted mesh
- ▶ 浸没边界法 immersed boundary method on a fixed background mesh
- ▶ 无网格法 mesh-less methods, e.g., LBM, SPH

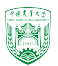

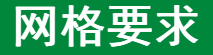

### 如何定义网格尺度和质量?

- ▶ 最重要的是你希望通过模拟捕捉的物理现象!
- ▶ 哪些区域需要考虑加密网格?
	- 物理问题最关心的区域
	- 物理量变化较快(梯度较大)的区域
- ▶ 维度:二维还是三维?
- ▶ 对于湍流模型,你想要如何模拟?你能调用多少计算量?
	- DNS, LES or RANS
	- •如何处理大梯度(sharp gradient)区域,比如无滑移壁面?

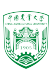

# |典型的网格划分过程<sup>|</sup>

- ▶ 准备几何造型
	- CAD
	- 三维扫描+数字化处理
- ▶ 几何造型的加工处理
	- 加密处理(Renement)通过插值等方法
	- 简化处理(Coarsening)去除一些不必要的细节
- ▶ 在网格生成软件中导入几何表面网格 (surface mesh)
	- 表面网格通常会用来定义需要模拟的边界,会分为不同边界(patches),比如进 口、出口等
	- •一般而言,如果几何造型比较简单,可以在网格生成软件中直接生成表面网格
- ▶ 生成体网格
	- 计算域内的网格单元不会发生重叠
	- $\bullet$  网格位置决定了离散解所在位置, 因此在网格划分前,需要对求解域有一些认识 (预判)

2024年春季127 格质量对于模拟结果非常重要中国农业大学 流体机械与流体工程系 2024 年 3 月 28 日

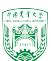

- ▶ 网格纵横比 Cell aspect ratio
- ▶ 非正交性 Non-orthogonality
- ▶ 畸变率/偏斜率/偏度 Skewness

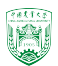

## faceSkewness 代码案例

#### Foam::scalar Foam::primitiveMeshTools::faceSkewness

```
const primitiveMesh& mesh.
const pointField& p.
const vectorField& fCtrs.
const vectorField& fAreas.
const label facei.
const point& ownCc.
const point& neiCc
vector CDF = fCtrs[facel] - ownCc:
vector d = <i>ne</i> iCc - <i>own</i> Cc:
// Skewness vector
vector sv =C<sub>D</sub>f- ((fAreas[facei] & Cpf)/((fAreas[facei] & d) + rootVSmall))*d;
vector svHat = sv/(mag(sv) + rootVSmall):
```
return mag(sv)/fd;

```
// Normalisation distance calculated as the approximate distance
// from the face centre to the edge of the face in the direction
// of the skewness
scalar fd = 0.2*mag(d) + rootVSmall;const face& f = mesh.faces()[facei];forAll(f, pi)
   fd = max(fd, mag(svHat & (p[f[pi]] - fctrs[facei])));// Normalised skewness
```
mesh:网格 p:网格顶点 fCtrs:面(face)中心点 fAreas:面的面积向量 facei:面序号 ownCc:该面相邻的一个网格中心点 neiCc:该面相邻的另一个网格中心点 mag():magnitude &:点乘 rootVSmall:非常小的值10<sup>−</sup><sup>38</sup>?? face:面顶点序号

农业大学 流体机械与流体工程系 2024 年 3 月 28 日

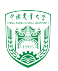

### ▶ 静网格 Static

- ▶ 动网格, 网格变形(mesh deformation)或拓扑结构发生变化(topological change)
	- 几何结构在计算域内移动
	- 适应性网格加密/稀疏化(Adaptive mesh refinement/coarsening)
		- alpha、梯度、模型误差
- ▶ 常见的拓扑结构变化
	- 接触边界、脱离边界(Attach/detach boundary)
	- 增加、移除网格层(Cell layer addition/removal)
	- 滑移界面(Sliding interface)

2024年春季《计算流体动力学编程实践》 by 徐云成 @ 中国农业大学 流体机械与流体工程系 2024 年 3 月 28 日

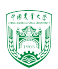

### ▶ 源代码在 applications/utilities/mesh

- ▶ 网格划分 applications/utilities/mesh/generation:
	- blockMesh
	- snappyHexMesh
	- foamyMesh
- ▶ 网格转换 applications/utilities/mesh/conversion):
	-
	-
	-
	-
	-
	-

2024年春季《计算流体动力学编程实践》 by 徐云成 @ 中国农业大学 流体机械与流体工程系 2024 年 3 月 28 日

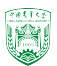

- ▶ 源代码在 applications/utilities/mesh
- ▶ 网格划分 applications/utilities/mesh/generation:
	- blockMesh
	- snappyHexMesh
	- foamyMesh
- ▶ 网格转换 applications/utilities/mesh/conversion):
	- fluent3DMeshToFoam
	- fluentMeshToFoam
	- star4ToFoam
	- gambitToFoam
	- cfx4ToFoam
	- ansysToFoam

2024年春季《计算流体动力学编程实践》 by 徐云成 @ 中国农业大学 流体机械与流体工程系 2024 年 3 月 28 日

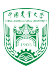

 $132$ 

- ▶ 源代码在 applications/utilities/mesh
- ▶ 网格划分 applications/utilities/mesh/generation:
	- blockMesh
	- snappyHexMesh
	- foamyMesh
- ▶ 网格转换 applications/utilities/mesh/conversion):
	- fluent3DMeshToFoam
	- fluentMeshToFoam
	- star4ToFoam
	- gambitToFoam
	- cfx4ToFoam
	- ansysToFoam

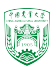

- ▶ 其他网格工具 applications/utilities/mesh/advanced:
	- refineWallLayer加密靠近边界的网格
	- collapseEdges整合同一条线上的边
- ▶ 网格处理 applications/utilities/mesh/manipulation:
	- checkMesh检查网格质量

...

- topoSet在cellSets/faceSets/pointSets进行操作(创建create、删除delete、反 选invert、剔除subset)
- refineMesh通常是根据topoSet得到的cellSets进行网格加密
- transformPoints平移translate、旋转rotate、缩放scale网格顶点
- moveMesh网格在边界上根据某种既定方式进行变形
- createPatch根据已选择的边界面(boundary face)创建新的计算边界(patch)

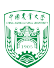

- ▶ 其他网格工具 applications/utilities/mesh/advanced:
	- refineWallLayer加密靠近边界的网格
	- collapseEdges整合同一条线上的边
- ▶ 网格处理 applications/utilities/mesh/manipulation:
	- checkMesh检查网格质量

...

- topoSet在cellSets/faceSets/pointSets进行操作(创建create、删除delete、反 选invert、剔除subset)
- refineMesh通常是根据topoSet得到的cellSets进行网格加密
- transformPoints平移translate、旋转rotate、缩放scale网格顶点
- moveMesh网格在边界上根据某种既定方式进行变形
- createPatch根据已选择的边界面(boundary face)创建新的计算边界(patch)

- ▶ OpenFOAM® 还有很多用来处理表面几何数据 (surfaces, such as STL, OBJ) 的工具
- ▶ 源代码在applications/utilities/surface:
	- surfaceCheck 检查表面网格的拓扑结构,包括相邻网格的法方向
	- surfaceConvert 转换格式
	- surfaceTransformPoints translate、rotate、scale表面网格顶点
	- surfaceSmooth 对网格顶点使用Laplacian smoothing, 进行平滑处理
	- surfaceCoarsen 稀疏化处理

### 更多工具可见

<https://cfd.direct/openfoam/user-guide/v8-standard-utilities/#x14-1110003.6.2>

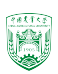

# OpenFOAM® 中的网格存储方式

▶ constant/polyMesh中常见文件:

boundary faces neighbour owner points

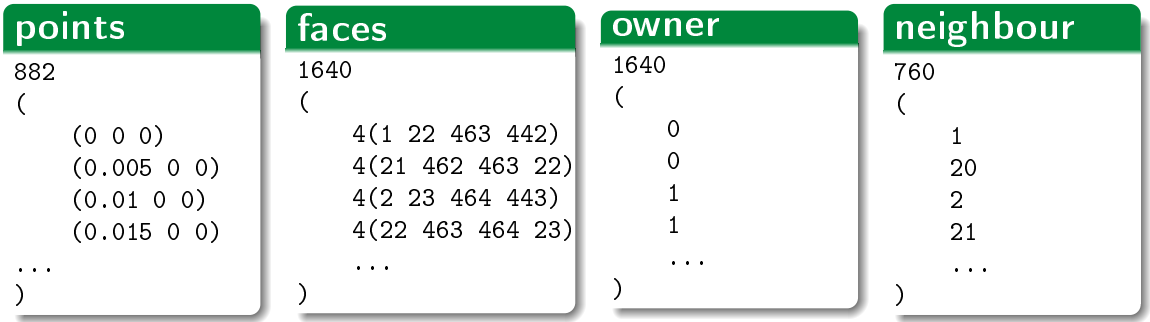

▶ 同一个face, owner序号要小于neighbour

2024年春季《计算流体动力学编程实践》 by 徐云成 @ 中国农业大学 流体机械与流体工程系 2024 年 3 月 28 日 ▶ face法向是远离owner

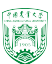

# OpenFOAM® 中的网格存储方式

▶ constant/polyMesh中常见文件:

boundary faces neighbour owner points

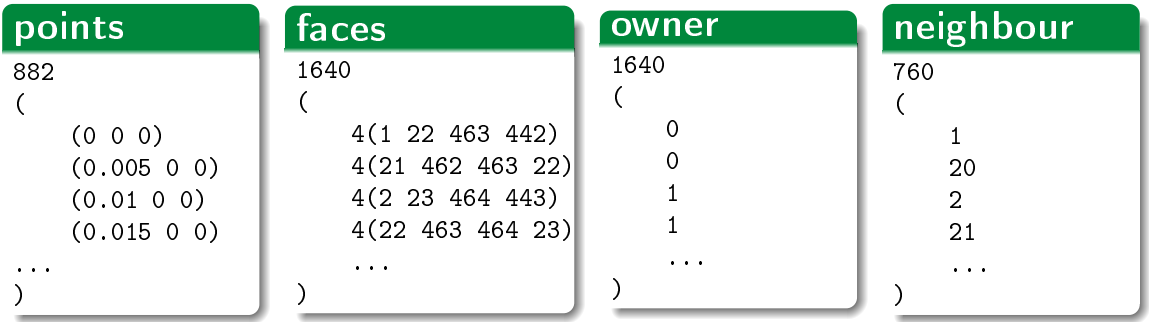

- ▶ 同一个face, owner序号要小于neighbour
- ▶ face法向是远离owner

春季《计算流体动力学编程实践》 by 徐云成 @ 中国农业大学 流体机械与流体工程系 2024 年 3 月 28 日

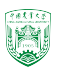

## Boundary

3 (

...

```
movingWall
{
   type wall;
   inGroups List<word> 1(wall);
   nFaces 20;
   startFace 760;
}
fixedWalls
{
   type wall;
   inGroups List<word> 1(wall);
   nFaces 60;
   startFace 780;
}
```
2024年春季《计算流体动力学编程实践》 by 徐云成 @ 中国农业大学 流体机械与流体工程系 2024 年 3 月 28 日 )

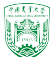

- ▶ blockMesh是OpenFOAM® 中最基础的网格划分工具, 主要是通 过system/blockMeshDict一个脚本字典文件(dictionary file)生成网格, 主要是 在constant/polyMesh中输出points, faces, cells, boundary。
- ▶ 基本原理: 将计算域划分为一个或多个六面体块(hexahedral blocks). 体块 的边可以是直线(straight line)、弧线(arc)、样条曲线(spline),每个方向上定义 网格划分密度。
- ▶ 一个体块一般可以由8个顶点组成,也可以少于8个顶点(比较少见,一般不 考虑)

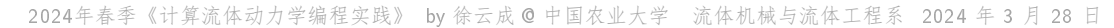

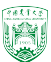

## blockMeshDict

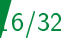

#### convertToMeters 1;

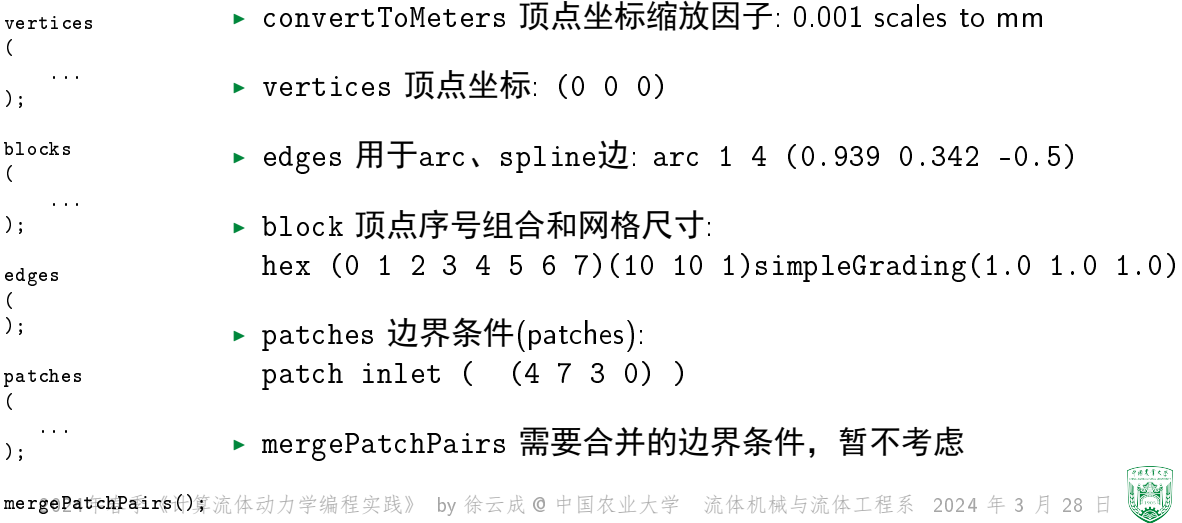

### vertices

(

);

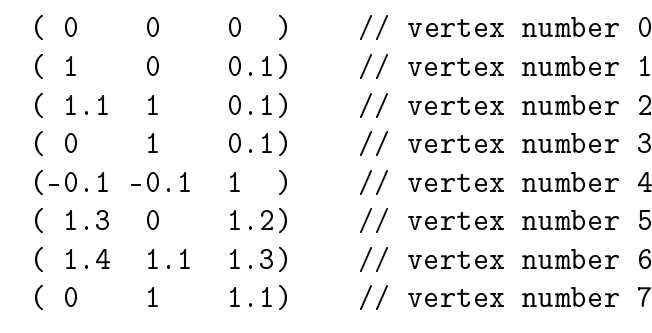

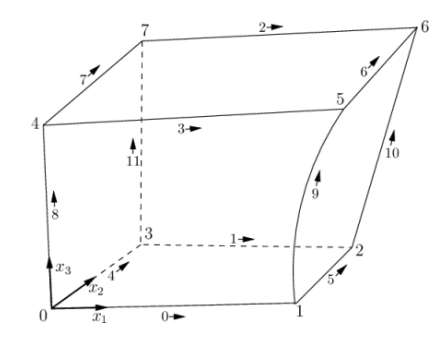

 $98556$ 

17/32

```
edges
(
   arc 1 5 (1.1 0.0 0.5) // 顶点1和顶点5之间的1个插值点
);
edges
(
   arc 1 5 25 (0 1 0) // 25 degrees, y-normal
);
```
### 还有spline, polyLine, BSpline, 对应多个插值点

2024年春季《计算流体动力学编程实践》 by 徐云成 @ 中国农业大学 流体机械与流体工程系 2024 年 3 月 28 日

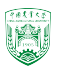

```
blocks
(
   hex (0 1 2 3 4 5 6 7) // vertex numbers
   (10 10 10) // numbers of cells in each direction
   simpleGrading (1 2 3) // cell expansion ratios
);
```
另一种: edgeGrading (1 1 1 1 2 2 2 2 3 3 3 3)

2024年春季《计算流体动力学编程实践》 by 徐云成 @ 中国农业大学 流体机械与流体工程系 2024 年 3 月 28 日

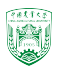

## blockMeshDict — blocks

```
《计算流体动力学编程实践》 by 徐云成 @ 中国农业大学 流体机械与流体工程系 2024 年 3 月 28 日
blocks
(
   hex (0 1 2 3 4 5 6 7) (100 300 100)
    simpleGrading
    (
                          1/ x-direction expansion ratio
        (
            (0.2 \t0.3 \t4) // 20% y-dir, 30% cells, expansion = 4
            (0.6 \t0.4 \t1) // 60% y-dir, 40% cells, expansion = 1
            (0.2 \t0.3 \t0.25) // 20% y-dir, 30% cells, expansion = 0.25
        )
        3 // z-direction expansion ratio
    )
);
```
## blockMeshDict - boundary

 $\lambda$ 

```
by 徐云成 @ 中国农业大学 流体机械与流体工程系 2024 年 3 月 28 日
boundary // keyword
(
   inlet // patch name
   {
      type patch; // patch type for patch 0
      faces
      (
          (0 4 7 3) // block face in this patch
      );
   } // end of 0th patch definition
   walls // patch name
   {
      type wall; // patch type for patch 1
      faces
      (
          (0 1 5 4)
          (0 3 2 1)
          (3 7 6 2)
          (4 5 6 7)
      );
   }
  2024年春季《计算流体动力学编程实践》
                                                        boundary
                                                            patch inlet
                                                               (0 4 7 3)
                                                            wall walls
                                                               (0 1 5 4)(3 7 6 2)
                                                               (4 5 6 7)
```
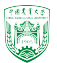

## blockMeshDict - boundary

 $\lambda$ 

by 徐云成 @ 中国农业大学 流体机械与流体工程系 2024 年 3 月 28 日 boundary // keyword ( inlet // patch name { type patch; // patch type for patch 0 faces ( (0 4 7 3) // block face in this patch ); } // end of 0th patch definition walls // patch name { type wall; // patch type for patch 1 faces ( (0 1 5 4) (0 3 2 1) (3 7 6 2) (4 5 6 7) ); } 2024年春季《计算流体动力学编程实践》 boundary ( patch inlet { (0 4 7 3) } wall walls {  $(0 1 5 4)$ (0 3 2 1) (3 7 6 2) (4 5 6 7) } ... );

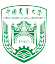

## $blockM$ eshDict — cyclic boundary

```
left
{
   type cyclic;
   neighbourPatch right;
   faces ((0 4 7 3));
}
right
{
   type cyclic;
   neighbourPatch left;
   faces ((1 5 6 2));}
```
2024年春季《计算流体动力学编程实践》 by 徐云成 @ 中国农业大学 流体机械与流体工程系 2024 年 3 月 28 日

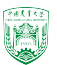

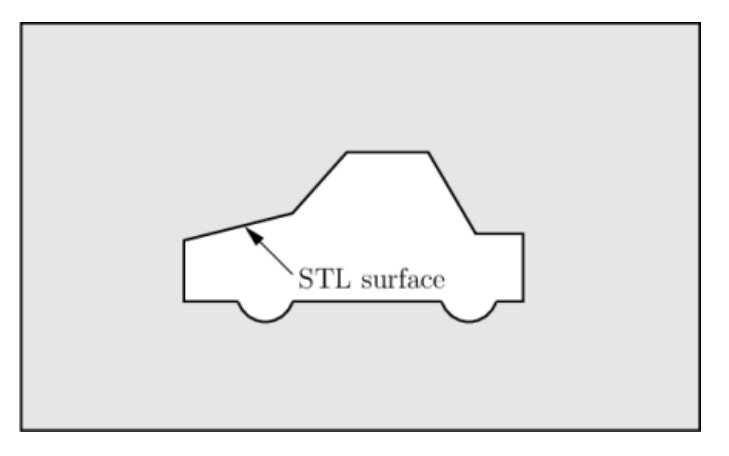

### 图: 几何表面与计算域

2024年春季《计算流体动力学编程实践》 by 徐云成 @ 中国农业大学 流体机械与流体工程系 2024 年 3 月 28 日

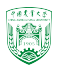

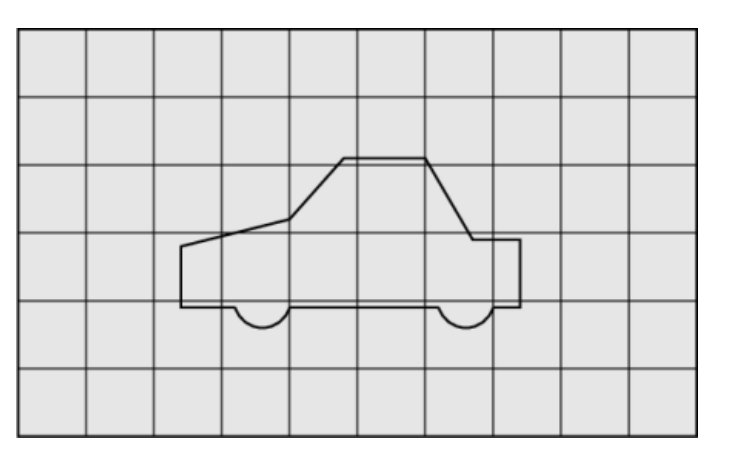

图: 生成背景网格(一般用blockMesh)

B

 $4/32$ 

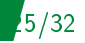

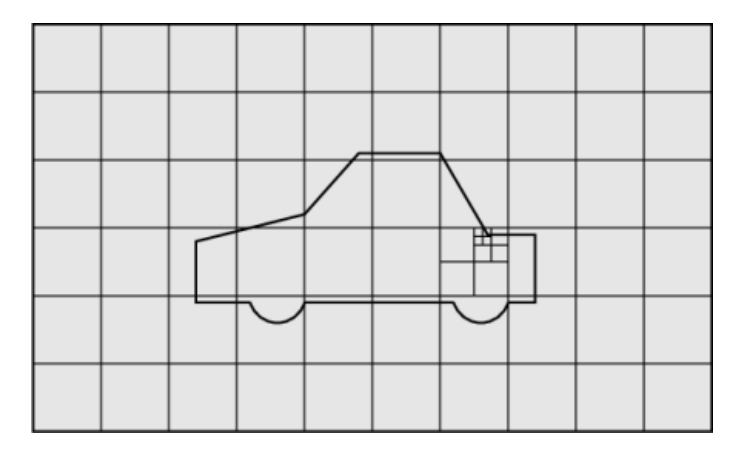

图: 对于局部细节进行加密 feature edge

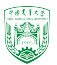

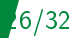

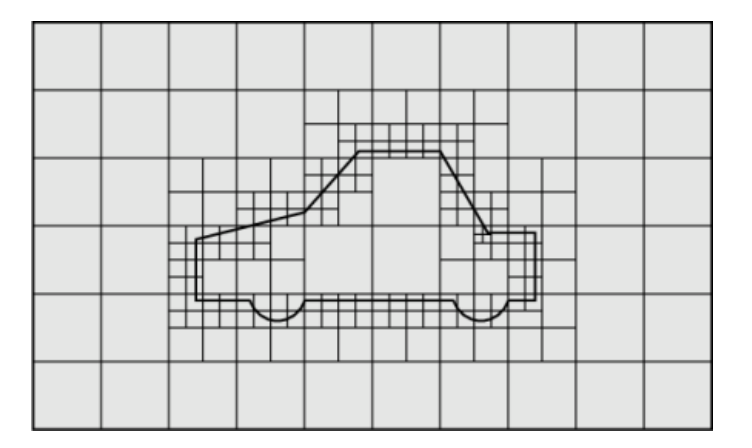

### 图: 识别出相交网格并进行加密

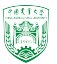

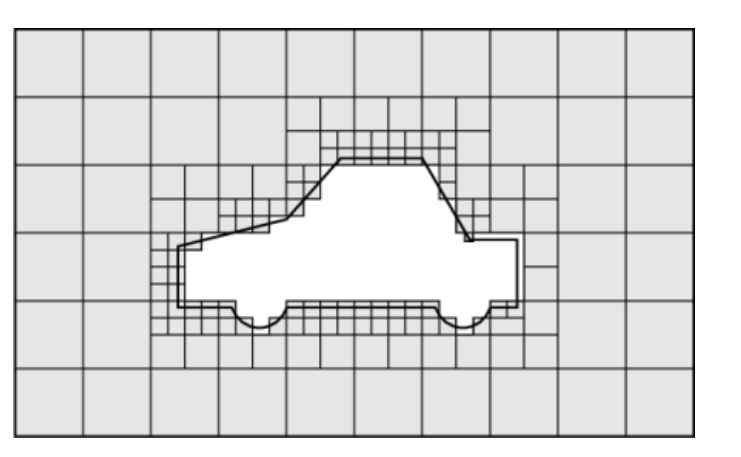

图: 移除几何内部网格

2024年春季《计算流体动力学编程实践》 by 徐云成 @ 中国农业大学 流体机械与流体工程系 2024 年 3 月 28 日

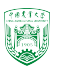

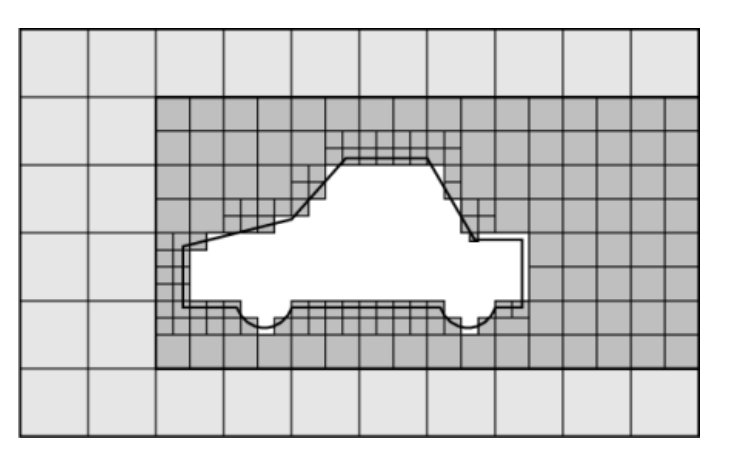

### 图: 对指定区域进行加密

2024年春季《计算流体动力学编程实践》 by 徐云成 @ 中国农业大学 流体机械与流体工程系 2024 年 3 月 28 日

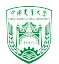

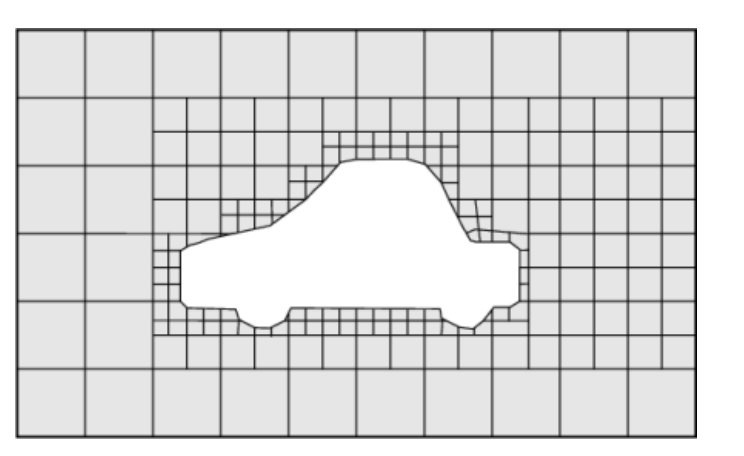

图: 移动边界网格顶点,使之与表面几何网格重合

2024年春季《计算流体动力学编程实践》 by 徐云成 @ 中国农业大学 流体机械与流体工程系 2024 年 3 月 28 日

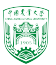

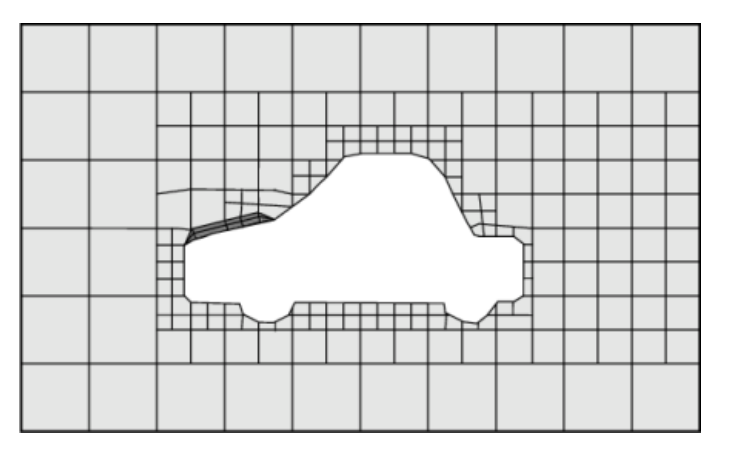

### 图: 生成边界层网格(阴影部分)

2024年春季《计算流体动力学编程实践》 by 徐云成 @ 中国农业大学 流体机械与流体工程系 2024 年 3 月 28 日

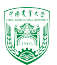

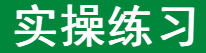

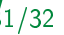

- ▶ 更新gitee.com代码平台 git fetch --all; git pull
- ▶ 演示3个block情况的blockMeshDict
- ▶ 解读snappyHexMesh

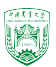

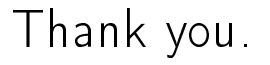

# 欢迎私下交流,请勿私自上传网络,谢谢!

2024年春季《计算流体动力学编程实践》 by 徐云成 @ 中国农业大学 流体机械与流体工程系 2024 年 3 月 28 日

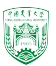